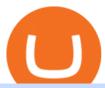

## cqg trader tradingview mac app coinbase api key curl coinbase public listing huobi us users binance stock

Coinbase provides a simple and powerful REST API to integrate bitcoin, bitcoin cash, litecoin and ethereum payments into your business or application. This API reference provides information on available endpoints and how to interact with it. To read more about the API, visit our API documentation.

Crypto exchange Binance halts stock tokens as regulators circle

https://www.vcbay.news/wp-content/uploads/2021/04/Highlights-1.png|||What you need to know about Coinbase's IPO - VCBay News ...|||1920 x 1080

Coinbase joins other tech-heavy firms that came to the investing public via direct listings. They include Spotify SPOT, +2.19%, Slack WORK, Palantir Technologies PLTR, +0.69% and Roblox RBLX,.

https://www.coinspeaker.com/wp-content/uploads/2021/06/microstrategy-mstr-stock-down.jpg|||MicroStrategy (MSTR) Stock Down 10% Following Additional Bitcoin Purchase|||1170 x 780

 $http://www.cqg.com/sites/default/files/images/ic\_graphics.png|||CQG\ Integrated\ Client\ |\ CQG,\ Inc.|||1919\ x\ 1052$ 

 $http://news.cqg.com/sites/default/files/images/2015 \ CQG \ M \ New \ Layout.png|||CQG \ Desktop \ | \ CQG \ News|||1920 \ x \ 1138$ 

 $https://valleyhydraulics.co.uk/wp-content/uploads/2017/07/HP2BT.jpg|||Lodematic\ HP2\ Handpump\ Range\ -Valley\ Hydraulics|||1200\ x\ 803$ 

Binance ditches 'stock tokens' as global crackdown widens.

https://cryptopro.app/wp-content/uploads/2019/06/Coinbase-Pro-Crypto-Pro-app-settings-1.png|||How to Get Your Coinbase Pro API Key and Use It [Full Guide]|||1950 x 1017

Tutorial How to Buy Stock Tokens on Binance CoinMarketBag

How to create an API key Exchange Help

Trading Options Made Simple - 5 Perfect Strategies Inside

Click the image for CoinDesk's full coverage of the Coinbase public listing. Based on the latest trading price, Coinbase would have a market capitalization of \$76 billion, based on an outstanding.

 $https://cimg.co/w/articles/0/607/424663143e.jpg|||Nft \ Crypto \ Price \ Coinbase \ / \ Coinbase \ Listing \ Won \ T \ Help \\ ...|||1132 \ x \ 812$ 

Customer & Earn; Account Service Tool - Logon

https://coincrunch.in/wp-content/uploads/2020/12/cc-huobi-staking.png|||With Huobi, you can finally stake ETH 2.0 with a single ...|||1920 x 1080

 $https://i.pinimg.com/originals/d3/97/f1/d397f108c212bef6312cf405a0b6b301.jpg|||Bitfrat\ is\ the\ best\ online\ bitcoin\ trading\ platform\ which\ ...|||1024\ x\ 768$ 

Software TradingView has an intuitive interface that is easy to use. It has many features (indicators, sentiment, portfolios, and alerts) that make it a very functional application. The support team is knowledgeable and responsive. TradingView is a social networking service for financial analysis, algorithmic trading, and technical analysis.

Coinbase Global Inc, one of the most significant Bitcoin exchanges in the world, has received approval from the U.S. Securities and Exchange Commission (SEC) to go public on the Nasdaq stock market index through a direct listing, according to Reuters. Its expected to start trading on April 14 under the ticker symbol COIN

https://lh6.googleusercontent.com/proxy/NEHhYj7Yuyx7oLPtpKHHdzC3eehqVr7dyOJh0YGHVzS6MEEY5 E3y9afmFX8UUMegTwNpEUz0KOSvSB4yZVgRmWXF-YAmFd72rTkrsf6nDSA=s0-d|||Bitcoin Trading Bot Reddit - Best Real Time Stock Viewing ...|||3263 x 1881

Since the first release of TradingView Desktop, we have received many requests from users for a version catering to Apple computers with M1 chips. So were excited to announce today a brand new version of TradingView Desktop for Mac that adds support for the Apple M1 in addition to Intel architecture. Apple has done a good job of ensuring app compatibility on its new platform, but nonetheless, a natively supported app

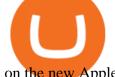

on the new Apple silicon processors will be more stable and offer better.

 $https://stocksonfire.in/wp-content/uploads/2018/03/info-1024x1024.png|||Stocks \ On \ Fire - Stock \ Market \ Trading \ Tools.|||1024 \ x \ 1024$ 

https://www.thestreet.com/.image/t\_share/MTY3NTM5MzU3NzQxODE5Nzkw/what-is-coinbase-and-how-d o-you-use-it.jpg|||Coinbase Plans Public Offering Via Direct Listing - TheStreet|||1200 x 800

Coinbase IPO: Everything You Need to Know

 $https://image4.slideserve.com/7718171/best-bitcoin-brokers-http-forexkingz-com-top-10-bitcoin-brokers-l.jpg | \\ \|Best\ Bitcoin\ Brokers\ -\ Best\ Bitcoin\ Brokers\ -\ Best\ Brokers\ -\ Best\ Brokers\ -\ Best\ Brokers\ -\ Best\ Brokers\ -\ Brokers\ -\ Broke$ 

https://www.huobi.com/support/file/file/oss/proclamation/image/news/9579c367a5f94ed0bb93d97289726894. jpg|||Trade Every Day to Win 70,000 USDT -Huobi Global-Official ...|||1080 x 1920

Binance has even managed to expand rapidly and has become one of the best altcoin exchanges out there. The average daily trading volume on Binance beats many of the other altcoin exchanges in the game. As of writing this article in April 2021, the daily trading volume is over \$2,000,000,000.

https://cryptopro.app/wp-content/uploads/2019/08/Coinbase-API-Key-Social-1200x1200-cropped.png|||30 Top Images Coinbase Pro App Convert Usd To Usdc ...|||1200 x 1200

https://image.binance.vision/uploads-original/f7b10a6d7e2d43f09d9a0534af224114.png|||Dollar-Cost Averaging (DCA) Explained | Binance Academy|||1606 x 909

According to Binance, these stock tokens represent the shares (or fraction of shares) of the public companies they are minted for. The exchange claims that these stock tokens are fully backed by.

https://jesbaek.files.wordpress.com/2021/04/coinbase-23-12-20-hero-v1.jpg?w=1024|||Coinbase is now public and here is why I plan on holding ...|||1024 x 768

Dear invited users We have opened a 30% contract rebate for you. You can get it after completing the ID verification process During the event period, selected users who complete the follow

CQG About CQG - Our Mission

Stock Tokens Trade Equity Shares with Crypto Binance.com

https://miro.medium.com/max/4000/0\*Nm7q5Sjit531Fn78.png|||Coinbase Pro Api Key Great Crypto Exchanges sumik.midas.pl|||3360 x 1676

TradingView Desktop Application TradingView Desktop Experience extra power, extra speed and extra flexibility, all with the same UX you know and love. Download For Windows Download For macOS Download For Linux Native multi-monitor support Multiple monitors are important to traders.

 $https://www.drupal.org/files/project-images/Screen Shot 2013-11-20 at 12.28.07 PM.png|||Commerce Coinbase \mid Drupal.org|||1878 x 790$ 

https://fxreviews.best/wp-content/uploads/2021/04/A-detailed-guide-for-investment-features-and-characteristics-min-2048x1366.jpg|||Bitcoin Trading Guide for Every Trader and Investor ...|||2048 x 1366

https://cryptopro.app/wp-content/uploads/2019/06/Coinbase-Pro-API-Instruction4-1.png|||How to Get Your Coinbase Pro API Key and Use It [Full Guide]|||1297 x 990

Use the dollar cost averaging (DCA) calculator from Merrill Edge to find a DCA investing strategy that works for you. get unlimited free online stock, .

https://miro.medium.com/max/4000/0\*CYGjuj\_eNu73APJp.png|||Api Key Coinbase Pro - How Do I Add My Gdax Coinbase Pro ...|||3360 x 1678

https://www.getthatpart.com/images/product/Fellowes~410~Chain~Assy~410-DCA.jpg|||Fellowes~PowerShred~410~Paper~Shredder~Main~Chain~Assy~410-DCA|||1632~x~1224

Bitcoin Dollar Cost Average Calculator

 $https://3f8899ea34271eba26e0-be0751aa0c4ec1267110e0fd4a8d8a6d.ssl.cf1.rackcdn.com/JN8AZ2NE0K923\\5415/50546d48e9a846ca501863901545b98f.jpg|||Pre-Owned 2019 INFINITI QX80 LUXE Sport Utility in ...|||1600 x 1064$ 

https://quickshott.com/wp-content/uploads/2021/05/1555497620721-1536x864.jpg|||Consider The Best Bitcoin Cash Trading Over Other Quick ...|||1536 x 864

"Our User Agreement expressly prohibits users in the United States from using our platform," Huobi said of its main platform. The move finalizes Huobis drawn-out shuttering of U.S. accounts as as.

https://theforexgeek.com/wp-content/uploads/2020/05/Tradeview-Review-cTrader-Trading-Platform-1024x88 0.png|||Tradeview Review | Honest Forex Reviews|||1024 x 880

I am currently working on a small app using the API of Coinbase. Coinbase needed CB-ACCESS-SIGN header to authenticate. The CB-ACCESS-SIGN header is generated by creating a sha256 HMAC using the secret key on the prehash string timestamp + method + requestPath + body (where + represents string concatenation).

https://i1.wp.com/purepowerpicks.com/wp-content/uploads/2020/05/Phone-Chart-App-TradingView.png?ssl= 1||Best Charting Tool: TradingView | Pure Power Picks | Stock ...||1125 x 2436

https://miro.medium.com/max/4000/0\*ERiG8gPoXK1UpLQX.png|||Coinbase Api Key Mint Doesn't Have To Be Hard. Read These ...|||3358 x 1625

Customer & Earn; Account Service Tool - Logon

https://cdn-images-1.medium.com/max/3750/0\*J9LNvUWpzEdjrOEY.png|||Best Bitcoin & Altcoin Trading Platforms 2020: What Will ...|||1875 x 1075

https://commerce.coinbase.com/static/media/woocommerce-4.fe63d460.png|||Api Key Coinbase - Truths | Crypto Review|||1858 x 940

Mac of trades - MacOfAllTrades Official Site

Coinbases Public Listing Is a Cryptocurrency Coming-Out Party With acceptance from traditional investors, a profitable start-up that eases transactions is offering proof of the industrys staying.

https://i1.wp.com/cryptoprimacy.com/wp-content/uploads/2018/12/photo\_2018-12-21\_09-10-03.jpg?fit=1280 %2C1068&ssl=1||Best Bitcoin Forex Brokers: How to Choose the Best Bitcoin ...||1280 x 1068

 $https://images.financial express.com/2021/04/Coinbase-7.jpg|||Coinbase\ set\ to\ list\ on\ NASDAQ\ tomorrow; first\ Bitcoin\ ...|||1200\ x\ 800$ 

Binance stops selling " stock tokens" after regulatory.

Binance, the world's biggest exchange by spot trading volumes last month, offers a wide range of services to users, from cryptocurrency spot and derivatives trading to digital wallets and stock.

https://muunship.com/wp-content/uploads/2021/01/unnamed-17-1.png|||Best Bitcoin Trading Platform For Beginners: Bexplus ...|||1268 x 773

Best Altcoin Exchanges 2022 - Trading Browser

STABLECOINS Want to jump straight to the answer? Some of the best cryptocurrency brokers are Interactive Brokers, Coinbase and eToro. Many people believe that cryptocurrencies are the future of.

 $https://lh5.googleusercontent.com/0kup9NLLT1TBcI0HnJfMyp9\_mxPYlkKzdLOdQbYJFluE8lP4RqLYXLV4FDYcvcCxpu04TLNIyEWkB0mQbsHJGh4lBpfqoTXoRhBqPlQy6J21\_krFZrJUkj0p7LOwdoLtaSsfkeSY||PTMC Trading Platform | Elite Trader|||1600 x 869$ 

 $https://fr.tradingview.com/i/VaGeQqXF/|||Comment\ inverser\ votre\ graphique\ pour\ NASDAQ:AMZN\ par\\ ...|||1833 x 1055$ 

https://cryptooof.com/wp-content/uploads/2019/12/Emergence-of-interest-in-ETP-attached-to-Binance-Coin.p ng|||Emergence of interest in ETP attached to Binance Coin - Cryptooof|||1200 x 800

https://cdn.stockbrokers.com/uploads/e5n2cg9/UFX\_Cryptocurrencies-web-trader.png|||Best Bitcoin Exchanges - Die besten Bitcoin und Blockchain ...|||1402 x 977

 $https://cdn.publish0x.com/prod/fs/images/f5591513467231663b7e94767254067c3fe4560dd3bec430a699c20a\\ a48c9646.png|||How To Get Coinbase Pro API Keys and Link Your Account|||1600 x 898$ 

 $https://3f8899ea34271eba26e0-be0751aa0c4ec1267110e0fd4a8d8a6d.ssl.cf1.rackcdn.com/JN8AZ2NE9K922\\6616/8d61411be27195332e1add5c8a313454.jpg|||Pre-Owned 2019 INFINITI QX80 LUXE Sport Utility in Sandy # ...|||1600 x 1200$ 

Cboe APIs - Cboe Equities & Data - Cboe DataShop APIs

Huobi DeFi Labs. OTC Market Buy Crypto Markets. Spot Trading. Exchange Margin Brokerage (OTC)

Derivatives. Derivatives Overview Coin-margined Futures Coin-margined.

 $https://alertatron.imgix.net/articles/a/coinbase-api-keys.png|||API\ Keys: Coinbase\ Pro-Automated\ Trading\ at\ Alertatron|||1146\ x\ 912$ 

Use the Coinbase Commerce API to dynamically create charges. When you create a charge, we generate payment addresses on your behalf for each cryptocurrency thats enabled and provide you with a hosted page you can send to customers to complete the payment. Heres an example of dynamically creating a charge: Where data.json is simply a JSON.

https://support.node40.com/hc/article\_attachments/360047644094/Screen\_Shot\_2019-10-07\_at\_1.48.45\_PM. png|||Add an Exchange Ledger for Coinbase Pro via API Node40|||2204 x 1396

https://executium.com/media/image/12027981-best-bitcoin-trading-platforms.jpg|||What Is The Best Platform For Bitcoin Trading? / What is ...|||1800 x 782

**CQG** Product Overview

Token Investment - Fully Transparent - Contact Us Today

Exclusive for selected users: Complete tasks to . - huobi.pr

Huobi Global Is Forcing US Customers to Use Its Local Partner.

DCA Calculator Indicator by QnzLAMBONE TradingView

Coinbase Digital Currency API

Binances stock tokens let users buy a fraction of publicly traded companies shares without paying commission fees. Stocks on offer included Apple, Coinbase, Microsoft, MicroStrategy and Tesla..

Binance Stock Tokens: What is it & Down does it Work?

TradingView: Track All Markets. Finance More ways to shop: Find an Apple Store or other retailer near you. Or call 1-800-MY-APPLE.

Huobi Global to terminate accounts of all US customers soon

There is no such thing as a best Bitcoin broker per-say, as no-two platforms are the same. For example, while one broker might offer super-tight spreads and low commissions, it might not support your preferred payment method

Huobi NFT Introduces On-chain Credentials to Represent Users .

CQG Technology Solutions for Financial Markets

 $https://en.ethereumworldnews.com/wp-content/uploads/2019/08/47492202861\_e7fdcc80f7\_k-2.jpg|||Binance to List a Tokenized Version of Coinbase (COIN) Stock - Ethereum World News|||1920 x 1280$ 

https://cryptopro.app/wp-content/uploads/2019/06/Coinbase-Pro-API-Instruction2-2.png|||How to Get Your Coinbase Pro API Key and Use It [Full Guide]|||1297 x 990

Huobi Wallet to Issue 45,000 Ula NFTs to Users, Reflecting.

Videos for Coinbase+public+listing

Coinbase Goes Public on Nasdaq in Historic Stock Listing.

The trading of Binance Stock Token is commission free. The trading of tokenized shares was developed through a licensed investment firm in Germany CM-Equity AG. For tokenization of shares, a Switzerland-based platform was chosen. Digital Assets AG specializes in tokenization. Trading Stock tokens is also restricted for some countries.

https://s3.amazonaws.com/cdn.freshdesk.com/data/helpdesk/attachments/production/62006782931/original/m 1\_509kM7Fq7QGi-6qCnk98NQEAXapEAww.png?1613521302|||Integrate with Coinbase Pro Exchange in SoftLedger ...|||1414 x 960

WinSPC Software - Make Data Driven Decisions - winspc.com

Top 10 Best Bitcoin Brokers In 2021 CoinJournal

What is a direct listing? How

What is a direct listing? How the Coinbase public offering.

How To Use Your Coinbase API Key [Full Guide] - Crypto Pro

CQG creates technology solutions for financial markets. CQG is helping companies solve business challenges and improve customer experiences. We have been doing it for 40 years.

https://miro.medium.com/max/4334/1\*1KvRHZIRkFj9Tu9TMVgvRw.jpeg|||Huobi Wallet Now Supports EOS. Huobi Wallet, Huobi Groups ...||2167 x 1104

Best Bitcoin Broker Comparison 2021

 $https://hodlll.com/template/img/pages/step5-coinbase.jpg|||Hodlll \mid How to get API Key from Coinbase \\ Pro|||1522 x 1066$ 

 $https://cdn-images-1.medium.com/max/4800/0*adjkO6lv884eA4Jh.png|||Best\ Bitcoin\ \& amp;\ Altcoin\ Trading\ Platforms\ 2020:\ What\ Will\ ...|||2400\ x\ 1378$ 

https://cdn.shortpixel.ai/spai/q\_glossy+ret\_img/https://buyshares.co.uk/wp-content/uploads/2020/11/Coinbase-Bitcoin-Exchange-2048x938.jpg|||Best Bitcoin Trading Platform Uk Reddit - Best trading ...|||2048 x 938

http://www.forexreport.com/wp-content/uploads/2016/02/online-trading-platform.jpg|||UFX launches new online trading platform | Forexreport|||1024 x 768

https://1.bp.blogspot.com/-3RdZCm414ds/YGmzUqoG5jI/AAAAAAAAACs/A4yU4yqybXs2Vhr85W95r7X -QnK\_jJH4QCPcBGAYYCw/s2048/240\_F\_129260482\_8euL901O3a8E3VXjYGIvizP7DHHcDcUB.jpg|||Best Bitcoin brokers to rely on the opening of a business ...|||2048 x 1075

https://www.industrialsurplusdirect.com/wp-content/uploads/imported/5/05/USED-DCA-PCMIO-REV-G-CI RCUIT-BOARD-CARD-NICE-W10-14-272511293705.JPG|||USED DCA PCMIO REV G CIRCUIT BOARD CARD NICE (W10-14 ...|||1600 x 1200

 $https://www.coinigy.com/assets/img/charts/5d22c4423d8d9.png|||Waves\ Btc\ Binance\ Crypto\ Charts\ Live\ \ Jeff\ Monahan|||1715\ x\ 824$ 

https://www.quoteinspector.com/media/bitcoin/bitcoin-btc-mobil-app-wo.jpg|||Top~Bitcoin~Trading~Apps~:~Best~Apps~for~Wise~Bitcoin~...|||1920~x~1280

The US largest and most popular digital exchange Coinbase went public. Instead of conducting a traditional initial public offering (IPO), Coinbase decided to choose a direct listing of its Class A.

https://images.assettype.com/tgdaily/2018-10/3c1e3675-3eba-4344-9599-ac953b1cd342/bit5.png|||Find the Best Bitcoin Brokers Comparison Site ...|||1359 x 857

TradingView Run TradingView in distraction-free window, manage multiple TradingView accounts easily and more with the unofficial TradingView desktop app for macOS, Windows and Linux on WebCatalog. Get Desktop App from WebCatalog Use Web App Don't have WebCatalog installed? Download WebCatalog. Benefits of Desktop App: Manage Multiple Accounts

http://news.cqg.com/sites/default/files/images/CQGHeatMappedGlobalMarketDashboardV2.PNG|||Heat-MappedGlobalMarketDashboard | CQG News|||1866 x 1017

Ceasing Support for Stock Tokens on Binance.com and Migration.

https://bitcoinist.com/wp-content/uploads/2019/12/shutterstock\_680368252.jpg|||Bitcoin Options Trading Poses New Risks to the Market ...|||1920 x 1200

https://techcrunch.com/wp-content/uploads/2017/12/reddit-coinbase-api.jpg?resize=64|||Coinbase may have given away its own Bitcoin Cash surprise ...|||1193 x 1200

Dollar-cost Average Calculator

 $https://hodlll.com/template/img/pages/step4-coinbase.jpg|||Hodlll \mid How to get API Key from Coinbase \\ Pro|||1522 x 1066$ 

Cboe Global Markets - Six equities exchanges

https://www.finq.com/sites/all/themes/finq2020/Content/Images/Pages/tradingview/tablet-banner-1-img-2@3 x.png|||tradingview | Finq.com|||1860 x 1005

TradingView Desktop Application

## cqg trader tradingview mac app co

Today, we are announcing that we will be winding down support for stock tokens on Binance.com to shift our commercial focus to other product offerings. Effective immediately, stock tokens are unavailable for purchase on Binance.com, and Binance.com will no longer support any stock tokens after 2021-10-14 19:55 (UTC).

https://tradingbrowser.com/wp-content/uploads/2020/07/trade-on-kraken-2048x1143.png|||Best Bitcoin Brokers of 2021 - Tradingbrowser|||2048 x 1143

Coinbase is hitting the public market as a record amount of cash pours into cryptocurrencies and tech investors are thirsty for high-growth stories. Snowflake, Palantir, DoorDash, Airbnb and Roblox.

Look: this article will tell you about the best Bitcoin brokers operating nowadays providing basic information and short reviews about each of them. Table of Contents What is a Bitcoin Broker? Brokers for Cryptocurrency Etoro BitMex Coinbase Evolve Markets Simple FX Plus 500 Markets.com Alpari Avatrade Prime XBT BaseFex OverBit DeriBit BitSeven

https://i0.wp.com/iammsshah.com/wp-content/uploads/2021/01/PicsArt\_01-05-03.19.40-1-scaled.jpg?w=2400 & amp;ssl=1|||What is Bitcoin ? Bitcoin Trading Top 10 Website ...|||2400 x 1350

Gutscheine Review 2021 - Get a 20% Fee Discount

**CQG Solutions - Trading** 

????Best Bitcoin Brokers in January 2022 - [Beginners Guide to .

**CQG Support - Demo Features** 

https://business.clickdo.co.uk/wp-content/uploads/2021/06/Best-Bitcoin-Trading-Platforms-in-the-UK-min.pn g|||Best Bitcoin Trading Platform in the UK| UK Business Blog|||1920 x 1080

Online dollar cost average calculator, DCA calculator helps you to find the average cost. Simply add the number of shares and the average Buying or the total cost. Add a minimum of two buying processes or many. Then calculate the cost average. How To Calculate DCA The Formula: dividing the sum of total cost by the number of the total shares.

https://cdn.frontierprotocols.com/wp-content/uploads/2021/02/defi100-1536x807.png|||DEFI100 - REBASE: an Index Fund on the Binance Smart Chain DeFi Ecosystem|||1536 x 807

DCA Calculator, Calculate Dollar Cost Average.

https://scotch-res.cloudinary.com/image/upload/w\_auto,q\_auto:good,f\_auto/media/36632/luEMIuBTOcKHoH RGrPAW\_coinbase-api-key-options.png|||Build Your Own Invoicing Service with Node, Coinbase ...|||1108 x 1246

14 Best Bitcoin Brokers (List and Review 2021) - Cryptalker

https://cryptopro.app/wp-content/uploads/2019/06/Coinbase-Pro-API-Instruction3-1-1024x782.png|||Coinbase Authenticator App Install Coinigy Alerts ...|||1024 x 782

https://156250-449749-raikfcquaxqncofqfm.stackpathdns.com/wp-content/uploads/2019/06/AdobeStock\_164 610410.jpg|||How I Messed Up With Bitcoin JB MARWOOD|||1368 x 912

https://cryptopro.app/wp-content/uploads/2019/06/Coinbase-Pro-API-Instruction1-1.png|||How to Get Your Coinbase Pro API Key and Use It [Full Guide]|||1297 x 990

https://www.fintechtruth.com/wp-content/uploads/2021/07/06-mm-forexreevaluation-2048x1335.jpg|||Binance Lists Coinbase Stock Token, COIN - Fintech Truth|||2048 x 1335

At that price, Coinbase is worth about \$86 billion. The company listed its shares directly on the Nasdaq, as opposed to selling new stock through an initial public offering. That \$\&\pm\$#39;s also how Roblox,.

Best Bitcoin Broker. Compare the biggest bitcoin trading platforms on one site: Deposit- and Withrawal Fees, Trading Fees for Makers and for Takers, Creditcard Fees, Supported Crypto Currencies, Supported Countries, Supported FIAT Currencies - everything you need to know to choose your future crypto trading broker.

https://jumpstarttrading.com/wp-content/uploads/2020/06/Optimus-Futures-Review-1030x773.png|||Best Futures Brokers - The Ultimate Guide to Futures Trading|||1030 x 773

https://i1.wp.com/miningdiscounts.com/wp-content/uploads/2017/06/cropped-680\_402.jpg?w=1440&ssl =1|||cropped-680\_402.jpg Best Bitcoin And Crypto Trading Signals|||1440 x 851

Unfortunately, Huobi Pro and HADAX dont support Fiat currencies due to regulatory pressures from mainland China, where many of the exchanges users are still from.

 $https://hodlll.com/template/img/pages/step3-coinbase.jpg|||Hodlll \mid How to get API Key from Coinbase \\ Pro|||1522 x 1066$ 

What are Binance Stock tokens? » Brave New Coin

 $https://i.pinimg.com/originals/4d/5e/24/4d5e2467a2b0778bdca2fea49eabb9b4.jpg|||Best\ Bitcoin\ Cfd\ Broker\ -GIOTCI|||2048\ x\ 1536$ 

How to declare CURL body for CoinBase API call in php - Stack .

TradingView for PC Windows or MAC for Free

Customer and Account Service Tool. Microsoft is retiring Internet Explorer. Please use Internet Explorer (IE) mode in Microsoft Edge. See Getting Started with CAST for the details.

CoinMarketBag is the world's most-referenced info website for cryptocurrency (bitcoin, ethereum, ripple, Binance Coin, and More Tokens) assets in the rapidly growing cryptocurrency space. Its mission is to make crypto discoverable and efficient globally by empowering retail users with unbiased, high-quality, and accurate information for drawing .

 $https://news.cqg.com/sites/default/files/images/CQG\ Desktop-pointer\ tools-fib-1-hor.jpg|||CQG\ News\ |\ Blogs-CQG\ Desktop||1903\ x\ 1080$ 

Step 1: Create Your Keys. 1.1 Sign in to your Coinbase account, click on your profile in the top right corner, then click on Settings. 1.2 Click on API Access then on + New API Key.

Coinbase Goes Public April 14: What You Need To Know

Huobi will push the users towards its exclusive US strategic partner, HBUS. Based in San Francisco, HBUS will serve customers in the US Similar to Binance.US, HBUS runs and operates independently.

Huobi Review 2022 - Accepted Countries, Payment Methods.

CQG Charting, Data, and Trading APIs CQG Algo API Enterprise APIs: Web API FIX Connect Quotes Direct

https://www.copycoin.nl/wp-content/uploads/2020/09/Schermafbeelding-2020-09-30-om-15.43.38-1024x870. png|||Coinbase PRO koppelen met CopyCoin - CopyCoin|||1024 x 870

Coinbase Custody API Reference

curl https://api.coinbase.com/v2/user \ --header "CB-ACCESS-KEY: <your api key&gt;&quot; &#92; --header &quot;CB-ACCESS-SIGN: &lt;the user generated message signature&gt;&quot; &#92; --header &quot;CB-ACCESS-TIMESTAMP: &lt;a timestamp for your request&gt;&quot;. The CB-ACCESS-SIGN header is generated by creating a sha256 HMAC using the secret key on the prehash string timestamp + method + requestPath + body (where + represents string concatenation).

https://support.optimusfutures.com/hubfs/CQG Desktop Chart Type 4.png|||How do I change chart types in CQG Desktop?|||1680 x 944

 $https://3wa0w53jx8dh3uxl028ne9ql-wpengine.netdna-ssl.com/wp-content/uploads/2021/01/Screenshot\_20210104-173757\_Google-Play-Store.jpg|||Best Trading Bitcoin App - BitWatch - Trading Coins ...|||1080 x 2400 https://cdn-images-1.medium.com/max/2400/1*W-jV6Nuko5qeHEdBMwwdXQ.png|||HodlBot Now Supports$ 

Coinbase Pro Coinbase Trading Bot|||1906 x 1236

 $https://tradingbrowser.com/wp-content/uploads/2020/07/COINBASE-DEPOSIT-1024x808.png|||Best\ Bitcoin\ Brokers\ of\ 2021\ -\ Tradingbrowser|||1024\ x\ 808$ 

Using the Commerce API - docs.cloud.coinbase.com

 $https://cryptopro.app/wp-content/uploads/2019/08/2.1-min-1024x787.png|||How\ To\ Use\ Your\ Coinbase\ API\ Key\ [Full\ Guide]\ - Crypto\ Pro|||1024\ x\ 787$ 

TradingView is a financial platform for self-directed traders and investors. They share ideas and hone their trading skills to make consistent profits. Freely access charts and financial instruments from global markets and chat with 7M+ like-minded individuals from US, Europe & Samp; Asia. Synced Account Info Your account is fully synced on every device.

https://betanews.c

https://betanews.com/wp-content/uploads/2014/03/tradingview.jpg|||tradingview|||1920 x 1080

Stock tokens are digital versions of equities pegged to the value of the relevant share. Binance was offering stock tokens for companies including Apple IncAAPL.O, Microsoft Corp MSFT.Oand Tesla.

Creating a Request. curl --request GET \ --url https://api.custody.coinbase.com/api/v1/currencies?limit=100 \ --header 'CB-ACCESS-KEY: <access\_key&gt;&#39; &#92; --header &#39;CB-ACCESS-PASSPHRASE: &lt;passphrase&gt;&#39; &#92; --header &#39;Content-Type: application/json&#39;. All requests to the REST API must contain the following headers:

https://cdn-images-1.medium.com/max/1600/1\*PmGzlpd\_VtU\_ttI\_6Hu-cQ.png|||HodlBot Now Supports Coinbase Pro Coinbase Trading Bot||1094 x 972

https://www.coinspeaker.com/wp-content/uploads/2020/04/wells-fargo.jpg|||Wells Fargo (WFC) Stock Plunges 4%, Bank Delivers Q1 Earnings Report|||1170 x 780

https://brokerchooser.com/uploads/images/best-brokers/best-forex-brokers/best-forex-brokers-xtb-web-trading-platform-1.png|||Best forex brokers in 2019 - Fee comparison included|||1920 x 965

https://www.ccn.com/wp-content/uploads/2019/05/XRP-24-hour-price-chart.png|||Coinbase Share Price Forecast: Forget Gold, Bitcoin is ...|||2380 x 862

https://i0.wp.com/purepowerpicks.com/wp-content/uploads/2020/05/Trading-View-4-Chart-Layout.jpg?w=16 25.8&ssl=1||Best Charting Tool: Trading View | Pure Power Picks | Stock ...||1625 x 913

https://techstory.in/wp-content/uploads/2021/02/coinbase-up-chart.png|||Coinbase IPO plans are in the green with cryptos growing ...|||3200 x 1800

Trading View Desktop now supports Macs on Apple M1 chip.

Dollar cost averaging (DCA) is an investment strategy where a person invests a set amount of money over given time intervals, such as after every paycheck. Investors choose this investment strategy when long term growth of an asset is foreseen, but a removal of short term volatility is desired. Take The Work Out Of Investing.

I want use php curl to interact with coinbase api. Simple API calls that does not require data to be passed are successful. What I want to do is create address. CLI curl works.

Crex24 is an altcoin broker worth mentioning, since their list of altcoins is impressing. We haven't counted all of them, but it looks like several hundred altcoins, at least 400, maybe even way more. Crex24 is an altcoin trading platform where you can find many micro cap altcoins (cryptocurrencies with very low market capitalization).

 $https://www.ewarehouse.my/image/cache/data/all\_product\_images/product-3814/dca-ff-235-1400x1400.jpg|||-10 \% ||| 1400 x 1400$ 

Binance users can now buy fractions of publically traded companies' shares with a new tokenized stock trading service. No fees for stock token transactions.

CQG Products - CQG QTrader

https://invezz.com/wp-content/uploads/2021/02/cryptocom.png|||Crypto.com|| Coin (CRO) surges 70% on massive token burn announcement | Invezz|||1617 x 813

Monthly Dividend ETF - 7% Target Distribution Rate - forbes.com

Automatic balance downloader - CryptFolio portfolios

https://www.namecoinnews.com/wp-content/uploads/2020/06/Bitcoin-Profite-review.png|||Best Automated Bitcoin Trading Platform Uk - Bitcoin ...|||1575 x 785

Coinbase Public Listing Approved - Bitcoin Magazine: Bitcoin .

 $https://images.cointelegraph.com/images/1200\_aHR0cHM6Ly9zMy5jb2ludGVsZWdyYXBoLmNvbS91cGxvYWRzLzIwMjEtMTIvMmI2ZjQ4OWQtM2FkNy00YmNjLWFmMjctMTZhZjIwZmY5M2E1LmpwZw==.jpg|||GameFi apps revived interest in blockchain gaming: Huobi ...|||1160 x 773$ 

## cqg trader tradingview mac app co

https://cryptopro

https://cryptopro.app/wp-content/uploads/2019/08/2.2-min-1024x787.png|||How To Use Your Coinbase API Key [Full Guide] - Crypto Pro|||1024 x 787

Users with more than 50 USDT in assets on Huobi Wallet are entitled to an additional draw. Users who invite a friend to download Huobi Wallet and successfully register for an account are also.

CB-ACCESS-TIMESTAMP Timestamp for your request. All request bodies should have content type application/json and be valid JSON. Example request: curl https://api.coinbase.com/v2/user \ --header "CB-ACCESS-KEY: <your api key&gt;&quot; &#92; --header &quot;CB-ACCESS-SIGN: &lt;the user generated message signature&gt;&quot; &#92; --header &quot;CB-ACCESS-TIMESTAMP: &lt;a timestamp for your request&gt;&quot;.

Videos for Binance+stock+token

DCA Calculator QnzLAMBONE Sep 25, 2020 Volatility Trend Analysis DCA dollarcostaverage 276 6 Dollar Cost Averaging (DCA) is a strategy used to invest fixed amounts of money over given time intervals. It is typically used to grow an asset over time, while also reducing the risk that comes with volatility of the market.

Dollar Cost Averaging Calculator from Merrill Edge

API Key Authentication - Coinbase Developers

View and compare DCA, reinvestment, calculator on Yahoo Finance.

 $https://inv.assets.sincrod.com/ChromeMultiView/us/WHITE\_2018CHT270007\_1280\_11.jpg|||Summit White 2018 Chevrolet Silverado 1500 LTZ (with ...|||1280 x 960)$ 

Coinbase Global Inc., the largest cryptocurrency exchange in the U.S, will be listed on Nasdaq on April 14 after receiving official approval from the SEC. What Happened: The company will offer.

https://cryptopro.app/wp-content/uploads/2019/08/1.1-min-1024x787.png|||How To Use Your Coinbase API Key [Full Guide] - Crypto Pro|||1024 x 787

Customer and Account Service Tool. Your session has been invalidated. Your CAST session has been terminated because either you were inactive for more than 480 minutes or your CAST account was logged on to from another machine. Microsoft is retiring Internet Explorer. Please use Internet Explorer (IE) mode in Microsoft Edge. See Getting Started.

Crypto Exchange Huobi to Freeze US User Accounts by Mid-November

https://cryptobots.me/wp-content/uploads/2020/05/BEST-BITCOIN-TRADING-BOTS-Logo.jpg|||Best

Bitcoin Trading Bots 2020: The only guide you need to ...|||1920 x 1080

Huobi has always had language in their Terms of Service banning US users, but there were many cases where US users were able to make accounts and perform trades on the platform. However, Huobi isnt just running away with their American clients money. The exchange is providing a grace period for any remaining Americans on the platform.

Coinbase goes public with a nearly \$100 billion valuation - CNN

 $https://tradesoeasy.news/wp-content/uploads/2020/07/best-bitcoin-trading-platform.jpg|||Best\ Bitcoin\ Trading\ Platform\ -\ Trade\ So\ Easy\ with\ Plug\ ...|||2000\ x\ 1360$ 

Coinbase stock debuts on Nasdaq in direct listing

https://www.docven.com/wp-content/uploads/2020/07/7-1536x864.jpg|||Explore the bitcoin sites in the casino world to find the ...|||1536 x 864

https://lh6.googleusercontent.com/GqHrRbDuG8kRxv\_CRJUu-oUTGzeRry7pFW8dgaXsgut9\_gJTvwmtdpsXGmWmt5Ay6L\_ASG2G8rep7vN2H2vhMTNGLSB2bLtFeZXxcxqfzwkklohYFVvvjPvJXcxmIFE17ZD6Rmu6|||PTMC Trading Platform | Elite Trader||1600 x 867

Dollar-cost averaging (DCA) is an investment strategy in which an investor divides up the total amount to be invested across periodic purchases of a target asset in an effort to reduce the impact .

Huobi NFT is the official NFT platform of Huobi Global. The platform will not only provide users of Huobi Global with the world #39; best NFT assets, but also provide more application scenarios for .

https://pbs.twimg.com/media/DnhPgjXXgAE2htD.jpg|||Groestlcoin (GRS) - Not giving away any coins on

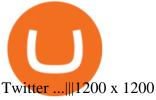

 $https://www.coin.ink/wp-content/uploads/2019/10/Coinbase-Pro-anbinden-4-1.jpg|||API \ Import \ für \ Coinbase-Pro (ehemals GDAX) | coin.ink|||1890 x 832$ 

TradingView Apps on the App Store

Keeping that in mind, this guide will list some of the best Bitcoin brokers along with their unique advantages and features. 1. Min. Deposit. \$50. Exclusive promotion. User Score. 10. Accepts customers from the USA. Offers 15 crypto coins to buy&sell including BTC, LTC, ETC, NEO and more.

https://i1.wp.com/cryptocrooks.com/wp-content/uploads/2016/01/bitcoin-alien-payment.png?resize%5C=2862,1558|||Coinbase Api Key Mint - Questions | Crypto Review|||2862 x 1558|||Coinbase Api Key Mint - Questions | Crypto Review|||2862 x 1558|||Coinbase Api Key Mint - Questions | Crypto Review|||2862 x 1558|||Coinbase Api Key Mint - Questions | Crypto Review|||2862 x 1558|||Coinbase Api Key Mint - Questions | Crypto Review|||2862 x 1558|||Coinbase Api Key Mint - Questions | Crypto Review|||2862 x 1558|||Coinbase Api Key Mint - Questions | Crypto Review|||2862 x 1558|||Coinbase Api Key Mint - Questions | Crypto Review|||2862 x 1558|||Coinbase Api Key Mint - Questions | Crypto Review|||2862 x 1558|||Coinbase Api Key Mint - Questions | Crypto Review|||2862 x 1558|||Coinbase Api Key Mint - Questions | Crypto Review|||2862 x 1558|||Coinbase Api Key Mint - Questions | Crypto Review|||2862 x 1558|||Coinbase Api Key Mint - Questions | Crypto Review|||2862 x 1558|||Crypto Review|||2862 x 1558|||Crypto Review|||2862 x 1558|||Crypto Review|||2862 x 1558|||Crypto Review|||2862 x 1558|||Crypto Review|||2862 x 1558|||Crypto Review|||2862 x 1558|||Crypto Review|||2862 x 1558|||Crypto Review|||2862 x 1558|||Crypto Review|||2862 x 1558|||Crypto Review|||2862 x 1558|||Crypto Review|||2862 x 1558|||Crypto Review|||2862 x 1558|||Crypto Review|||2862 x 1558|||Crypto Review|||2862 x 1558|||Crypto Review|||2862 x 1558|||Crypto Review|||2862 x 1558|||Crypto Review|||2862 x 1558|||Crypto Review|||2862 x 1558|||Crypto Review|||2862 x 1558|||Crypto Review|||2862 x 1558|||Crypto Review|||2862 x 1558|||Crypto Review|||2862 x 1558|||Crypto Review|||2862 x 1558|||Crypto Review|||2862 x 1558|||Crypto Review|||2862 x 1558|||Crypto Review|||2862 x 1558|||Crypto Review|||2862 x 1558|||Crypto Review|||2862 x 1558|||Crypto Review|||2862 x 1558|||Crypto Review|||2862 x 1558|||Crypto Review|||2862 x 1558|||Crypto Review|||2862 x 1558|||Crypto Review|||2862 x 1558|||Crypto Review|||2862 x 1558|||Crypto Review|||2862 x 1558|||Crypto Review|||2862 x 155

https://docs.paymentwall.com/textures/pic/spiderpipe/bitcoin-coinbase-settings-api-permission.jpg ||| The the properties of the properties of the properti

Ultimate Guide To Coinbase Api Key Mint | Crypto Review|||1241 x 958

php - How to declare CURL body for CoinBase API call - Stack.

https://insidebitcoins.com/wp-content/uploads/2020/01/bitcoin-day-trading.jpg|||How to Trade Bitcoin ????Best Bitcoin Trading Platforms for ...|||1920 x 1200

Videos for Cqg+trader

Huobi Derivatives Warrant Trading Tutorial European Spread.

https://partners.cqg.com/sites/default/files/images/CQG\_IC\_M\_2.png|||CQG Integrated Client Resources | CQG Partner Support|||1636 x 959

https://3.bp.blogspot.com/-PWx21MYSu8o/WIumgwyRCBI/AAAAAAAA-U/MQyq3AMRGVYd7lIie9y3 S5gjE7xvIWqKQCLcB/s1600/bitcoin%2Bproof%2Bfor%2Bcoin-broker.PNG|||www.coin-broker.com | Best way to Multiply your Bitcoins ...|||1439 x 869

https://s3.cointelegraph.com/storage/uploads/view/0b2c780284ed55b55057bf4e73cea6ca.png|||Huobi Secures Its FSA License in Japan, Other Large ...|||1450 x 1220

Bitnob - DCA Calculator

https://steemitimages.com/DQmb6XEe2iW4RsRcRLcuMEHTy9NSBNfsveHHW1WkPR9eVKp/sebd SBD to bittrex.png|||Buy No Fees Coinbase Reddit How To Find Api Key Bittrex ...|||1080 x 1865

https://fxreviews.best/wp-content/uploads/2020/12/How-To-Trade-Altcoin-Trading\_\_-Beginners-Guide-1-204 8x1366.jpg|||Altcoin Trading: How to start Trading? Beginners Guide|||2048 x 1366

https://goldstockbull.com/wp-content/uploads/0x-st.png|||Coinbase Stock Price / Coinbase Stock Initial Price - How ...||1616 x 1216

 $https://cryptopro.app/wp-content/uploads/2019/06/Coinbase-Pro-API-1200x1200-cropped.jpg|||How\ To\ Find\ Coinbase\ Api\ Key\ -\ ESTATFE|||1200\ x\ 1200$ 

https://southfront.org/wp-content/uploads/2021/04/Uchastniki-kriptosoobshhestva-dali-prognoz-dvizheniya-kursa-bitcoin.jpg|||An Expert Guide To Pick The Best Bitcoin Trading Software!|||1763 x 1244

API key authentication - docs.cloud.coinbase.com

 $https://i.gyazo.com/f5b4438a940563c79836ccfd8408a9d4.png|||How\ to\ create\ your\ API\ keys\ on\ Coinbase\ Pro?-botcrypto\ ...|||1473\ x\ 780$ 

DCA, reinvestment, calculator Stock Prices Quote Comparison.

https://help.coinscorer.com/help/wallets-and-exchanges/coinbase/coinbase-api-keys/images/coinbase-enable-authentication.png|||Coinbase API keys - Help Site of CoinScorer|||1236 x 809

https://cryptopotato.com/wp-content/uploads/2020/05/PIC2-min-4.png|||Bitcoin Held On Exchanges At Yearly Lows As Investors Gear ...|||2000 x 1121

This Bitcoin investment calculator helps you explore different DCA parameters to see how your portfolio would have performed. This can help you identify the best strategies for your future investments in Bitcoin. How do you calculate portfolio value?

Best Bitcoin Brokers of 2022 - Low Spread & Samp; Fees

CQG Algos Trade optimally. Ever evolving technological advances in electronic trading present us with unique opportunities and distinct challenges. Capitalize on these and gain better control of your trading

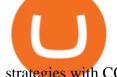

strategies with CQG Algos. Learn more about CQG Algos

Select API from the menu. Under Profile Information, select the API Settings tab, then select + New API Key. Select your profile and appropriate permissions, create a passphrase, and then enter in your 2-step verification code. Finally, select Create API Key at the bottom to make a unique key. The new API key and secret will be displayed on the .

Premier Bitcoin Exchange - Top Rated Bitcoin Exchange

https://mediacloud.kiplinger.com/image/private/s--aMaRPPdZ--/v1587472770/kipimages/pages/21953.jpg|||D ollar-Cost Averaging: How Does DCA Work, And Should You ...|||1280 x 842

https://stockxpo.com/myckysez/2021/06/mcdonalds-will-launch-its-loyalty-program-nationwide-in-july-scale d.jpg|||McDonald's will launch its loyalty program nationwide in ...|||2560 x 2560

If you dont have time to read through our top Bitcoin broker picks, we would suggest opting for eToro. The regulated brokerage platform allows you to buy Bitcoin with PayPal and other methods,.

Best Bitcoin Brokers For Altcoin Trading

Dollar Cost Averaging Bitcoin - dcaBTC

Huobi US (HBUS), another legal entity related to Huobi Group, . " The Huobi brand is committed to bringing users a wide range of safe and secure digital asset products and services, whether .

TradingView Desktop App for Mac and PC Manage Multiple.

Dollar-cost Average Calculator Dollar-cost Average Calculator Backtest dollar-cost averaged investments one-month intervals intervals for any stock, exchange-traded fund (ETF) and mutual fund listed on a major U.S. stock exchange and supported by Alpha Vantage. Some stocks traded on non-U.S. exchanges are also supported. Indexes are not supported.

https://www.analyfe.com/wp-content/uploads/2020/12/bitcoin-2-thinkstock.png|||Best Bitcoin Trading Strategy In 2021|||1200 x 900

https://cryptopro.app/wp-content/uploads/2019/08/1.2-min-1024x787.png|||How To Use Your Coinbase API Key [Full Guide] - Crypto Pro|||1024 x 787

Coinbases Public Listing Is a Cryptocurrency Coming-Out Party

CQG's innovations have become industry standards. We lead the industry in providing reliable market data, superior decision-making tools, and order execution software with customer support that understands the trader. Integrated market data, analytics, and trade routing. Multi-asset consolidated market data feed from more than seventy-five sources.

https://i0.wp.com/bitcoinafrica.io/wp-content/uploads/2019/01/achievement-bank-bitcoin-730567-2.jpg?w=14 80&ssl=1||Best Bitcoin Options Trading Platforms, Reviewed for 2021||1480 x 1110

Dollar-Cost Averaging (DCA) Definition

https://www.sportico.com/wp-content/uploads/2021/04/AP21034151241729-e1618435124102.jpg|||Kevin Durant Scores With \$86 Billion Coinbase Valuation ...|||1280 x 853

Our DCA calculator can be used to predict what your investments is likely to look like when you dollar cost average your Bitcoin purchases vs Lump Sum investing i.e investing all of your money at once.

8 Best Cryptocurrency Brokers in 2022 Benzinga Crypto

TradingView Free ???? Download TradingView App for Windows PC or Mac

Demo trading help for CQG IC. Demo trading help for CQG QTrader. Demo trading help for CQG Desktop. How to go live. Contact CQG. 1 800-525-7082. Contact your FCM. trading account required.

 $https://3f8899ea34271eba26e0-be0751aa0c4ec1267110e0fd4a8d8a6d.ssl.cf1.rackcdn.com/JN8AZ2NE0K923\\5415/1ecf4cff1f4b42f06dccc814c3a2e634.jpg|||Pre-Owned 2019 INFINITI QX80 LUXE Sport Utility in ...|||1600 x 1064$ 

Huobi Crypto Exchange Returning to US After Winning Nevada.

CQG began serving United States traders in 1980, expanding to Europe in 1988 and to Asia in 1998. In 2010, CQG launched Continuum, a new division for API Enterprise Solutions. CQG now leads the industry in providing reliable data, superior decision-making tools, and order execution software with customer support that understands the trader.

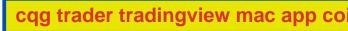

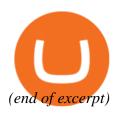